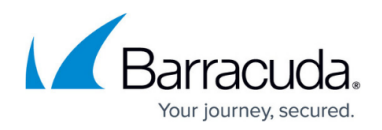

## **Unix Mail Server Deployment**

## <https://campus.barracuda.com/doc/12190602/>

This article refers to the Barracuda Message Archiver firmware version 5.0 and higher, and Unix Mail Servers including Apple Mail Server, Sendmail, Postfix, and qmail.

You can configure Sendmail, Postfix, and qmail to forward a copy of all incoming and outgoing messages as a blind-carbon-copy (bcc) to your Barracuda Message Archiver IP address. Sendmail, Postfix, and qmail support most Unix operating systems including Mac OS X.

For more information, refer to the Barracuda Networks Knowledgebase Solution #00003036 [How](http://www.barracuda.com/kb?id=50160000000H5Cf) [should I configure the Barracuda Message Archiver to work with Unix mail servers like Sendmail,](http://www.barracuda.com/kb?id=50160000000H5Cf) Postfix, or amail?

For Postfix, you can use the configuration parameter **always\_bcc** to forward a copy of all incoming and outgoing messages as a bcc. For more information, refer to [Postfix Configuration Parameters](http://www.postfix.org/postconf.5.html#always_bcc).

## **Adding a Milter**

For best handling of journal mail from Postfix and Sendmail, consider adding a milter (mail filter) so that journaled email has a full journal envelope. Use the following resources to assist in preparation of a milter specific to your environment:

- [Postfix before-queue Milter support](http://www.postfix.org/MILTER_README.html)
- Envelope headers in always bcc
- [Snertsoft milter-bcc/1.4](http://www.snertsoft.com/sendmail/milter-bcc/)

## Barracuda Message Archiver

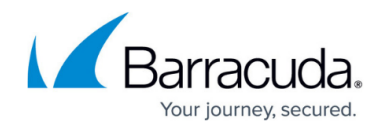

© Barracuda Networks Inc., 2019 The information contained within this document is confidential and proprietary to Barracuda Networks Inc. No portion of this document may be copied, distributed, publicized or used for other than internal documentary purposes without the written consent of an official representative of Barracuda Networks Inc. All specifications are subject to change without notice. Barracuda Networks Inc. assumes no responsibility for any inaccuracies in this document. Barracuda Networks Inc. reserves the right to change, modify, transfer, or otherwise revise this publication without notice.